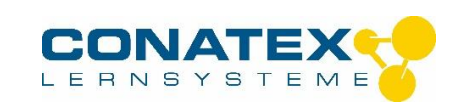

# **MODELOPTIC®**

## **1. Beschreibung**

Bei MODELOPTIC® handelt es sich um eine optische Bank mit deren Hilfe Sie die Funktionsweise der folgenden 3 Geräte demonstrieren können: Mikroskop, Fernrohr, Teleskop.

Sie besteht aus 4 länglichen Halbschalen aus schwarzem ABS-Kunststoff. Diese sind mit einer Skala versehen, mit deren Hilfe Sie die Linsenhalterungen exakt positionieren können. Dazu gibt es ein Zubehör, mit dem man das Gerät als Teleskop benutzen kann: es handelt sich um 2 besonders geformte Halbschalen, die senkrecht zu den anderen Halbschalen eingesetzt werden. Dies entspricht den Eigenschaften eines Teleskops am besten.

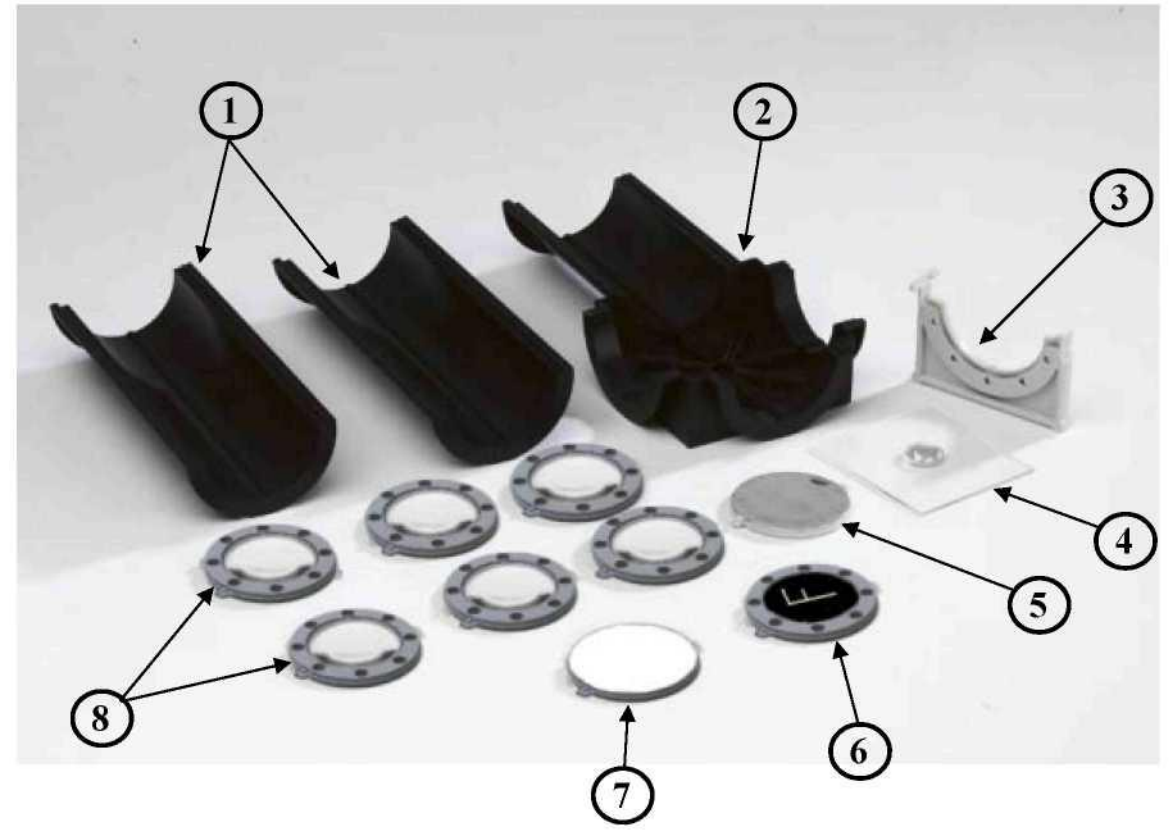

## **Zusammensetzung:**

- 1. 4 Halbschalen
- 2. 1 Zusatzteil für den Einsatz als Teleskop (2 besonders geformte Halbschalen)
- 3. 12 Verbindungselemente
- 4. 1 Spiegel Ø 20 cm (mit einem Schutzfilm versehen) auf einer Plexiglashalterung 85 x 75 mm
- 5. 1 Hohlspiegel Ø 60 mm
- 6. 1 Objekt, das den Buchstaben F darstellt
- 7. 1 weißer Bildschirm (mit einem Schutzfilm versehen), der sich in die Linsenhalterungen einsetzen lässt

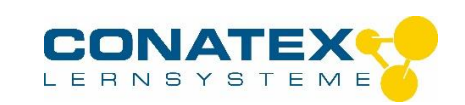

8. 6 Linsenhalterungen sowie 6 Linsen Ø 42 mm:  $F = +50 (2 x)$ , +100 (2x), +250 und -100 mm

## **2. Zusammenbau**

Bringen Sie je ein Verbindungselement an die beiden Enden der Halbschalen an.

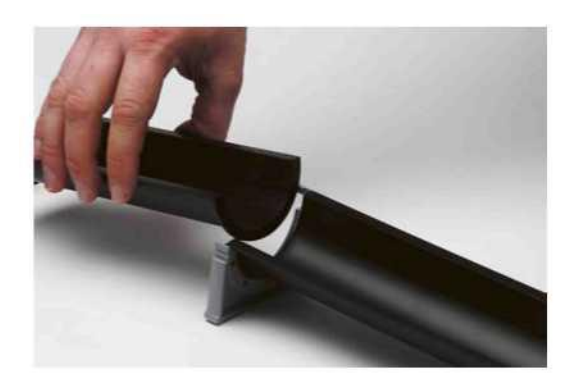

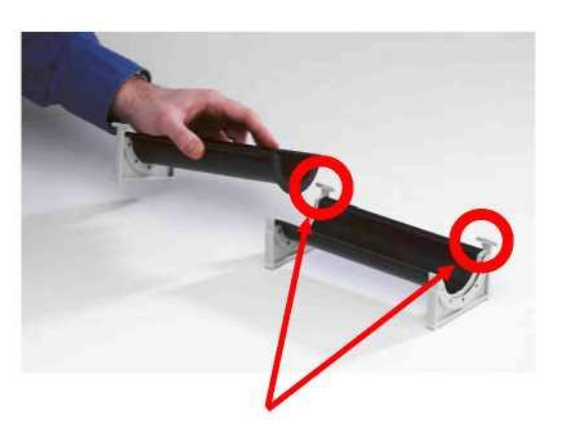

Die Haken der Verbindungselemente befinden sich alle auf der gleichen Seite

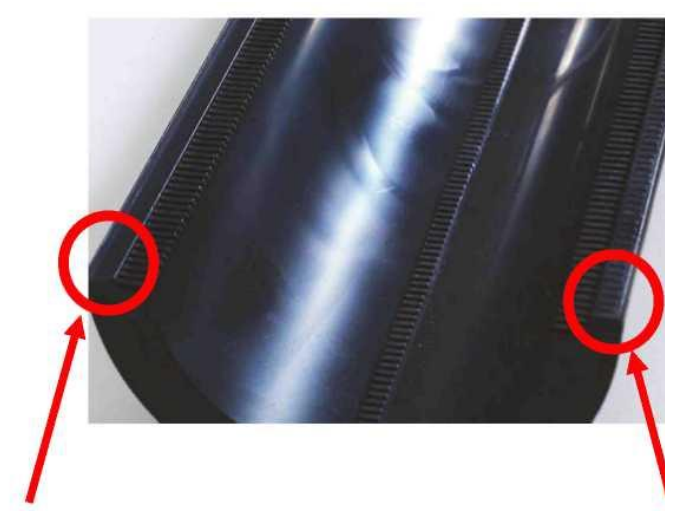

Nut

Feder

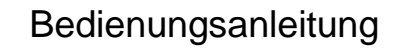

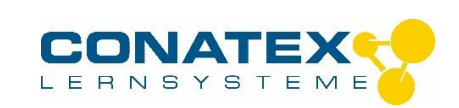

Setzen Sie die Linsen in die Halbschalen ein.

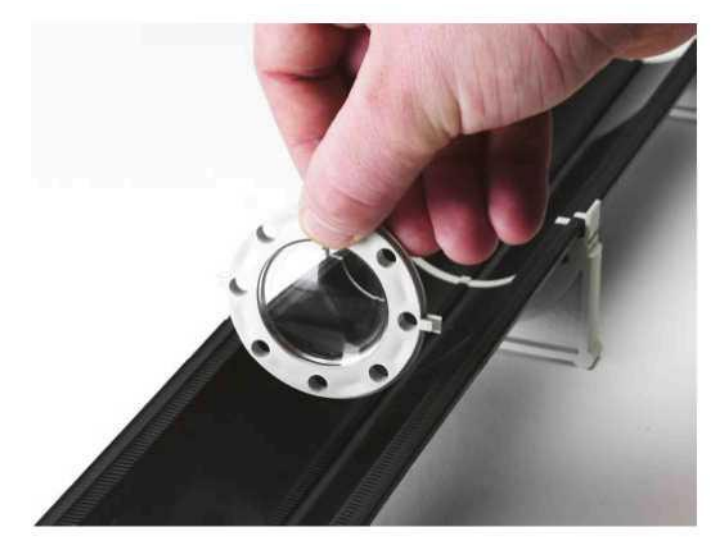

Setzen Sie die Stifte, die sich auf den beiden Seiten der Linsenhalterung befinden, in die dafür vorgesehenen Rillen (an den Rändern und am Boden der Halbschalen). Verwenden Sie die Skaleneinteilung an Nut und Feder der Halbschalen, damit beide Stifte sich exakt gegenüber stehen.

Sie prüfen die Richtigkeit Ihrer Montage, indem Sie die übrig gebliebenen Halbschalen auf die schon verwendeten Halbschale setzen.

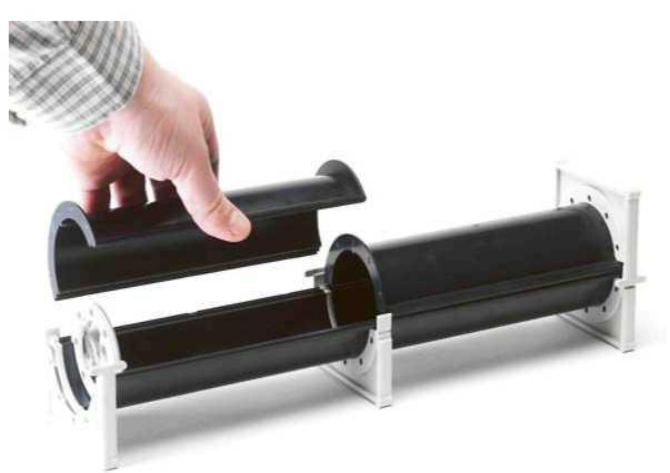

Drücken Sie die oberen und unteren Halbschalen an Nut und Feder zusammen, jetzt ist der Innenraum abgedichtet.

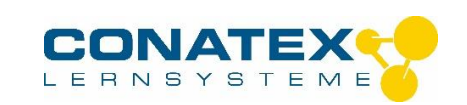

Sie verfügen jetzt über ein optisches Instrument, das Sie folgendermaßen verwenden:

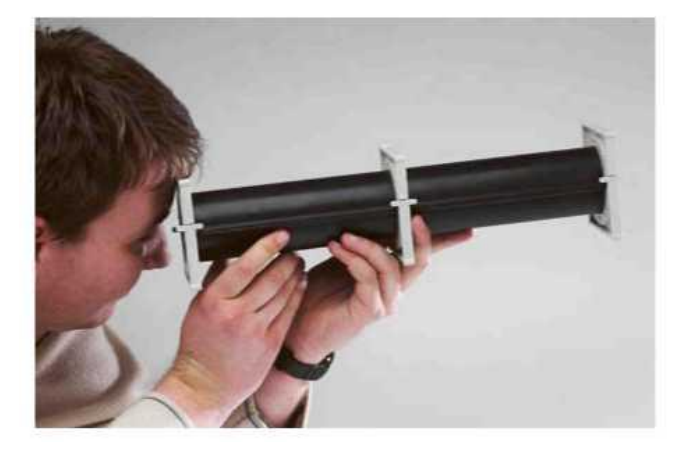

Sie verfahren in gleicher Weise um ein Teleskop zusammenzubauen. Sie müssen aber in diesem Fall ein spezielles Bauteil verwenden, das die Lichtstrahlen rechtwinklig ablenkt.

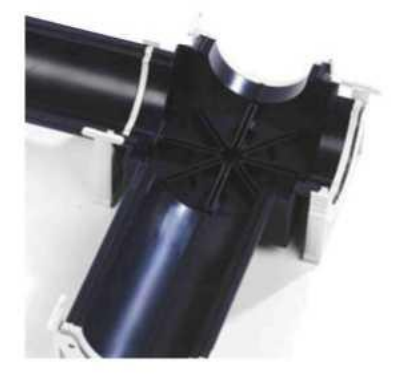

Position des Teleskop-Bauteils (senkrecht zu den Halbschalen)

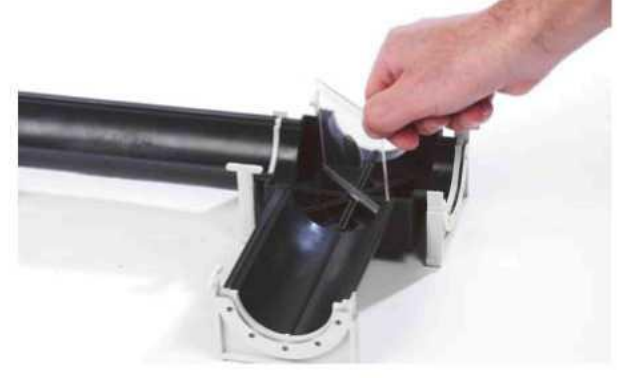

Einsetzen des Spiegels Ø 20 mm in 45° Position der optischen Achse (verwenden Sie die Rillen am Boden des Teleskopteils)

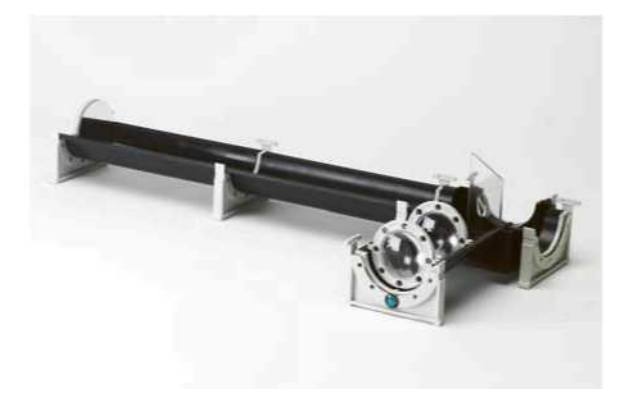

Fertig montiertes Teleskop

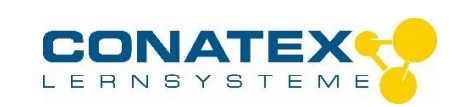

Setzen Sie die oberen Halbschale ein und verwenden Sie das soeben zusammengebaute Teleskop folgendermaßen:

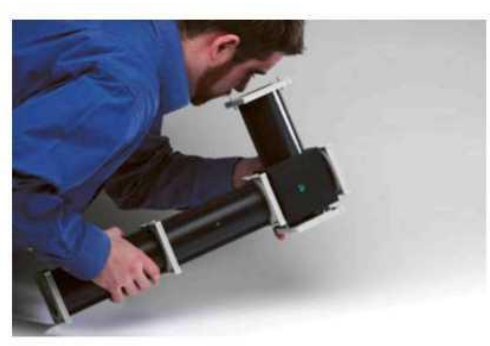

Sie können die 4 Halbschalen auch hintereinander verbinden, Sie erhalten dann eine optische Bank von 80 cm Länge.

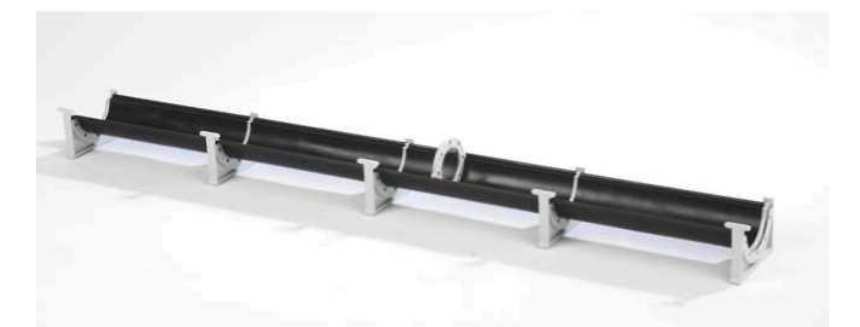

Wenn Sie die Leuchte MODELOPTIC 2003922, den Rauchgenerator 2003923 und die durchsichtigen Halbschalen 2003949 zusätzlich verwenden, verfügen Sie über ein Gerät zur Brennweitenmessung, bei der Sie den Weg der Lichtstrahlen auf einfache Weise visualisieren können.

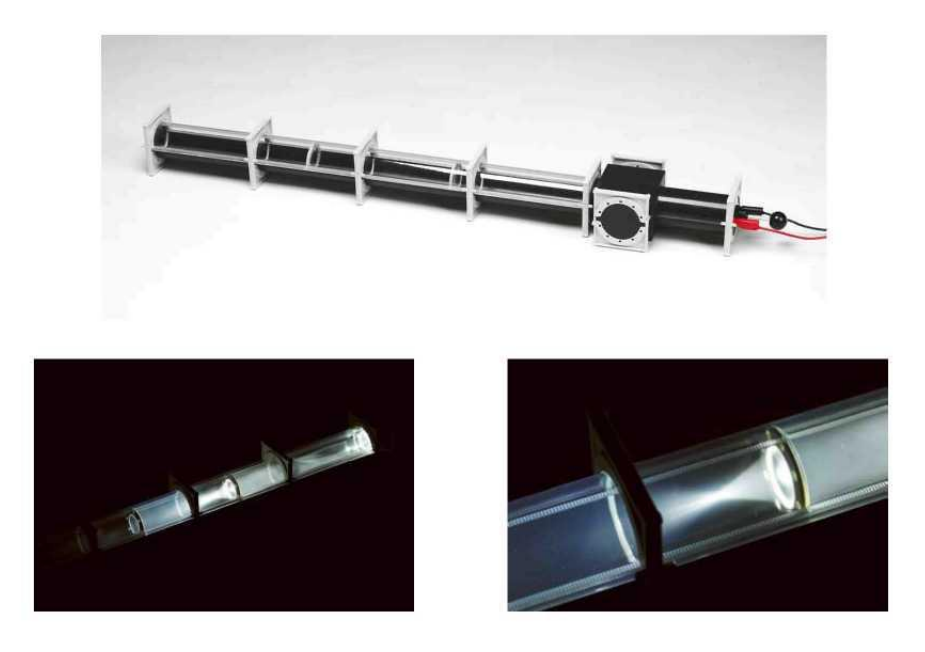

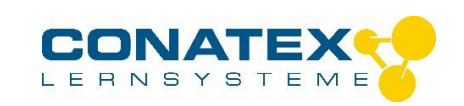

- **3. Einsatz im Unterricht**
- **(A) Das Fernrohr**
- **a) Darstellung eines Objekts im Unendlichen**

Stellen Sie eine Halbschale vor die Leuchte MODELOPTIC. Ziehen Sie am Stab an der Hinterseite des Geräts bis sie einen konvergenten Lichtstrahl erhalten.

Finden Sie die Stelle heraus, an der der von der Lichtquelle ausgehende Strahl konvergiert. Setzen Sie an dieser Stelle eine Linse Ls mit der Brennweite fs ein (siehe Tabelle weiter unten).

Plazieren Sie das in einer Halterung befindliche Objekt AB (durch den Buchstaben F symbolisiert) in den Brennpunkt der Linse Ls.

# **b) Das afocale astronomische Fernrohr (das Erdfernrohr mit Zerstreuungslinsen)**

Setzen Sie hinter die Einheit "Leuchte + Objekt im Unendlichen" zwei weitere Halbschalen ein. Diese stellen die Basis des Fernrohrs dar. Sie besitzen eine Graduierung von 0 bis 400 mm entsprechend der Richtung des Lichtes.

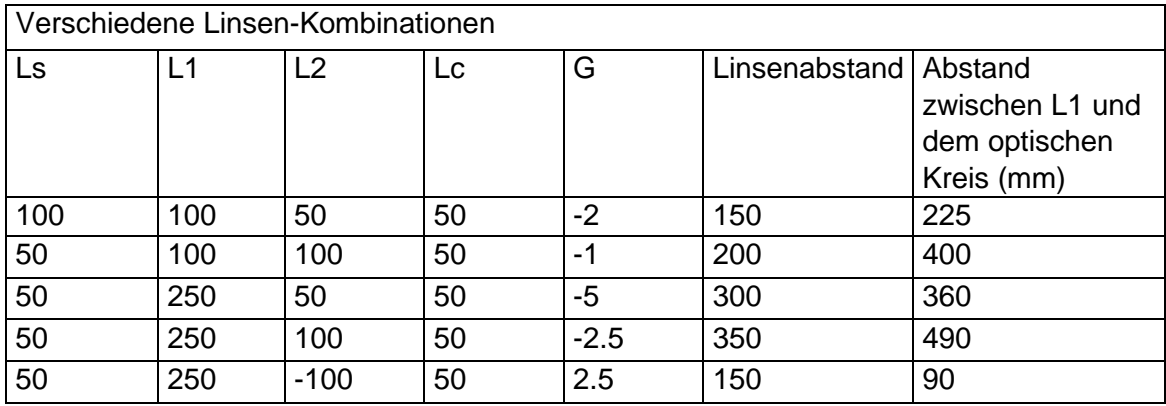

Plazieren Sie die Linse L1 an das Ende des Fernrohrs (0 auf der Skala).

Plazieren Sie die Linse L2 hinter die Linse L1 so, dass das der Abstand zwischen ihren Mittelpunkten gleich der Summe ihrer Brennweiten ist.

Hinter L2 verschieben Sie einen Bildschirm in senkrechter Richtung zur Bank. Ermitteln Sie die Position, bei der der auf dem Bildschirm auftreffende Lichtstrahl zu einem kleinen Kreis mit scharfen Rändern geworden ist. Wir nennen ihn Okular-Kreis.

Notieren Sie die Position des Okular-Kreises.

Verschieben Sie, falls es notwendig ist, die Linsen L1 und L2 so, dass der Okular-Kreis sich ein wenig außerhalb des Fernrohrs befindet.

Betrachten Sie den Gegenstand nun, indem Sie direkt durch das Fernrohr schauen. Ihr Auge befindet sich dabei in Höhe des OK.

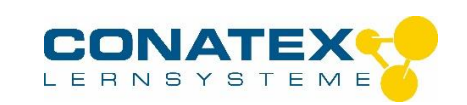

Vergleichen Sie mit dem Bild, das ohne L2 erhalten wurde.

# **c) Einfügen eines vereinfachten Auges**

Setzen Sie eine weitere Halbschale an das Ende der Einheit Lichtquelle-Fernrohr.

Setzen Sie in Höhe des optischen Kreises OK die Linse Lc (Augenlinse) ein und positionieren Sie den Bildschirm E (Netzhaut) so, dass ein deutliches Bild entsteht. Messen Sie den Abstand zwischen Lc und E.

Messen sie auf dem Bildschirm die Größe H eines Bild-Details und die Größe des selben Details in direkter Beobachtung (entfernen Sie dafür L1 und L2).

Wenn Sie die vier transparenten Halbschale und den Rauchgenerator verwenden, können Sie den Weg der Lichtstrahlen visualisieren.

## **d) Verwendung des Fernrohrs**

Haben Sie die Linsen L1 und L2 korrekt positioniert, können Sie das Gerät verwenden, indem Sie auf die Halbschale des Fernrohrs, die Halbschale aufsetzen, die Sie für die Darstellung eines Gegenstands im Unendlichen und für das vereinfachte Auge verwendet haben.

#### **e) Auswertung**

Fertigen sie ein Schema Ihres Aufbaus im Maßstab 1 zu 5 an. Der Gegenstand AB wird durch ein senkrechtes Segment A von 2 cm Höhe dargestellt, das sich auf der optischen Achse befindet. Zeichnen Sie die durch Ls, L1, L2, Lc entstandenen Zwischenbilder ein.

Geben Sie auf dem Schema den Winkel α an, α ist der Winkel, unter dem das vereinfachte Auge das sich im Unendlichen befindliche Objekt AB sieht. Geben Sie ebenfalls den Winkel α' an, unter dem das vereinfachte Auge das durch das Fernrohr entstandene Bild sieht.

$$
G = \frac{A'B'}{f_c'} \frac{f_s'}{AB}
$$

Die Vergrößerung wird durch α'/α definiert. Demonstrieren Sie, dass es durch das Verhältnis: ausgedrückt werden kann. A'B' entspricht dabei dem Bild auf der Netzhaut. Berechnen Sie die Formel und zeigen Sie die Bedeutung des Fernrohrs.

Vergleichen Sie mit dem Wert f1/f2.

Vergleichen Sie mit dem durch das Experiment erhaltenen Wert: H/h.

Warum ist es sinnvoll die Vorderseite des vereinfachten Auges in Höhe des Okular-Kreises zu platzieren?

## **(B) Das Fernrohr**

**a) Darstellung eines Gegenstandes im Unendlichen**

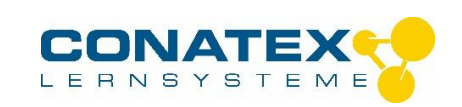

Plazieren Sie eine Halbschale aus schwarzen ABS vor die Leuchte MODELOPTIC. Ziehen Sie an dem Stab auf der Hinterseite bis Sie einen konvergenten Lichtstrahl erhalten.

Ermitteln Sie die Stellung, bei der der Lichtstrahl konvergent wird und platzieren Sie an diese Stelle eine Linse Ls mit der Brennweite fs.

Setzen Sie den durch den Buchstaben F symbolisierten Gegenstand in eine Linsenhalterung und platzieren Sie diese in den Brennpunkt der Linse Ls.

## **b) Zusammenbauen des Teleskops**

Plazieren Sie das spezielle Bauteil für das Teleskop senkrecht zur Halbschale und setzen Sie zwei weitere Halbschalen dahinter. Vor dem Spiegel verläuft die Skala von 0 bis 400 mm in Richtung des Lichtes.

Plazieren Sie den Konkavspiegel an das Ende der zwei Halbschalen (400 mm). Drehen Sie ihn vorsichtig so, dass Sie mit Hilfe eines Bildschirms auf der optischen Bank das entstandene Bild betrachten können, ohne dass der von Ls ausgehende Lichtstrahl unterbrochen wird.

Lokalisieren Sie die genaue Position des Bildes mit Hilfe des Bildschirms.

#### Fragen:

- *a. Vergleichen Sie die Ausrichtung des Bildes mit der des Objekts im Unendlichen.*
- *b. Messen Sie die Brennweite f1 des Spiegels M1.*

Plazieren Sie den Konkavspiegel M1 so, dass das entstandene Bild sich hinter dem Schrägspiegel M2 befindet. Der Konkavspiegel M1 sollte sich ungefähr 300 mm vom Spiegel M2 befinden.

Richten Sie jetzt den glatten Spiegel M2 so aus, dass er den Lichtstrahl senkrecht zur vorangegangenen Richtung umlenkt. Ermitteln Sie die neue Position des Bildes.

Plazieren Sie die Linse L3 (50 mm) in einem Abstand vom eben genannten Bild, der gleich der Brennweite F3 des Teleskops-Bauteils ist.

Verschieben Sie hinter L3 einen Bildschirm so lange, bis Sie die Position erreicht haben, bei der der auftreffende Lichtstrahl sich auf einen kleinen Kreis mit deutlichen Konturen reduziert hat, diesen Kreis nennen wir Okularkreis. Notieren Sie diese Position OK.

Verschieben Sie den Spiegel M1 und die Linse L3 um den gleichen Abstand, so dass der Okularkreis sich leicht (2 Skalenstriche) außerhalb des Teleskops-Bauteils befindet.

Beobachten Sie das Bild des Objekts, indem Sie durch das Teleskop schauen, Ihr Auge befindet sich dabei in der Position OK.

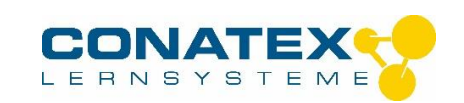

# **c) Einfügen eines vereinfachten Auges**

Setzen Sie eine weitere Halbschale hinter dem Teleskop-Bauteil.

Plazieren Sie die Linse Lc (Augenlinse) in Höhe des Okularkreises und verschieben Sie den Bildschirm E (Netzhaut) so, dass ein deutliches Bild entsteht.

Messen Sie den Abstand zwischen Lc und E. Messen Sie auf dem Bildschirm die Größe H eines Bild-Details ab, und anschließend die Größe H des gleichen Details in direkter Betrachtung. Entfernen Sie dafür L3 und M1. Richten Sie den von Ls ausgehenden Lichtstrahl auf das vereinfachte Auge, indem Sie den Spiegel M2 um 180° drehen.

# **d) Verwendung des Teleskops**

Sind Spiegel M1 und Linse L2 korrekt platziert, können Sie das Instrument verwenden, indem Sie auf die Halbschale des Fernrohrs, die Halbschale aufsetzen, die Sie für die Darstellung eines Gegenstands im Unendlichen und für das vereinfachte Auge verwendet haben.

Setzen Sie den Bildschirm hinter den 20 mm Spiegel, um das Eindringen von störendem Licht zu vermeiden.

# **e) Auswertung der Ergebnisse**

Fertigen sie ein Schema des gesamten Aufbaus im Maßstab 1 zu 5. Der Gegenstand AB wird durch ein senkrechtes Segment A von 2 cm Höhe dargestellt, der auf der sich auf der optischen Achse befindet. Zeichnen Sie die durch Ls, M1, L2, Lc entstandenen Zwischenbilder.

## Fragen:

- $G=\frac{f_1'}{f_2}$ *a. Die Vergrößerung wird mit folgender Formel berechnet:*
- *b. Führen Sie die Berechnung durch und zeigen Sie die Bedeutung des Teleskops auf.*
- *c. Vergleichen Sie mit dem im Experiment erhaltenen Wert: H/h*
- *d. Welche Bedeutung hat es, den Anfang des reduzierten Auges in Höhe des Okularkreises zu platzieren?*

## **4. Das Mikroskop**

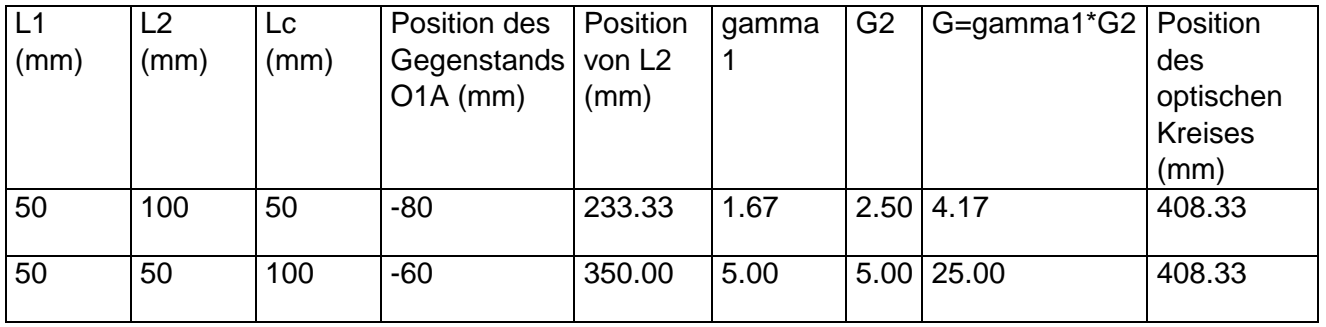

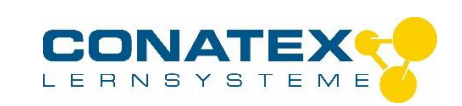

# **4.1 Zusammenbauen des Mikroskops**

Fügen Sie drei Halbschale zu der Lichtquelle MODELOPTIC Zuerst positionieren Sie das Objekt AB, die beiden anderen Halbschalen bilden die Basis des Mikroskops. Auf diese beiden letztgenannten Halbschalen befindet sich eine Skala von 0 bis 400 mm, die in der Richtung des Lichtes orientiert ist.

Plazieren Sie die Linse L1 an dem Punkt 0 der Skala und den zu beobachtenden Gegenstand an den Punkt -60 im Verhältnis zur Linse L1.

Verschieben Sie hinter L1 einen Bildschirm in senkrechter Richtung zur Bank und suchen Sie die Position des Bilds A. Setzen Sie die Linse L2 hinter die Linse L1 so, dass der Abstand zwischen L2 und A1 gleich der Brennweite von L2 ist.

Verschieben Sie hinter L2 einen Bildschirm in senkrechter Richtung zur Bank und suchen Sie die Position, an der der Lichtstrahl sich auf dem Bildschirm zu einem kleinen Lichtkreis mit scharfen Konturen sich reduziert, wir nennen ihn Okularkreis.

Notieren Sie diese Position OK.

Betrachten Sie das Objekt, indem Sie direkt durch das Mikroskop schauen. Ihr Auge befindet sich in Höhe von OK.

## **4.2 Einfügen eines vereinfachten Auges**

Setzen Sie eine weitere Halbschale hinter Ihren soeben angefertigten Aufbau.

Plazieren Sie in Höhe des optischen Kreises OK die Linse Lc (Augenlinse) und verschieben Sie den Bildschirm E (Netzhaut) so, dass ein scharfes Bild entsteht.

Messen Sie den Abstand zwischen Lc und E. Messen Sie auf dem Bildschirm die Größe H eines Bild-Details ab, und anschließend die Größe H des gleichen Details in direkter Betrachtung. Entfernen Sie dafür die Linsen L1 und L2. Sie führen jetzt eine Akkommodation durch, indem Sie die Linse Lc so verschieben, dass ein scharfes Bild entsteht.

## **4.3 Auswertung**

Fertigen sie ein Schema Ihres Aufbaus im Maßstab 1 zu 5 an. Der Gegenstand AB wird durch ein senkrechtes Segment A von 2 cm Höhe dargestellt, das sich auf der optischen Achse befindet. Zeichnen Sie die durch L1, L2, Lc entstandenen Zwischenbilder ein.

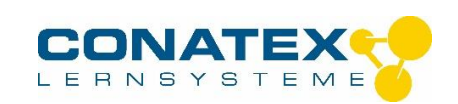

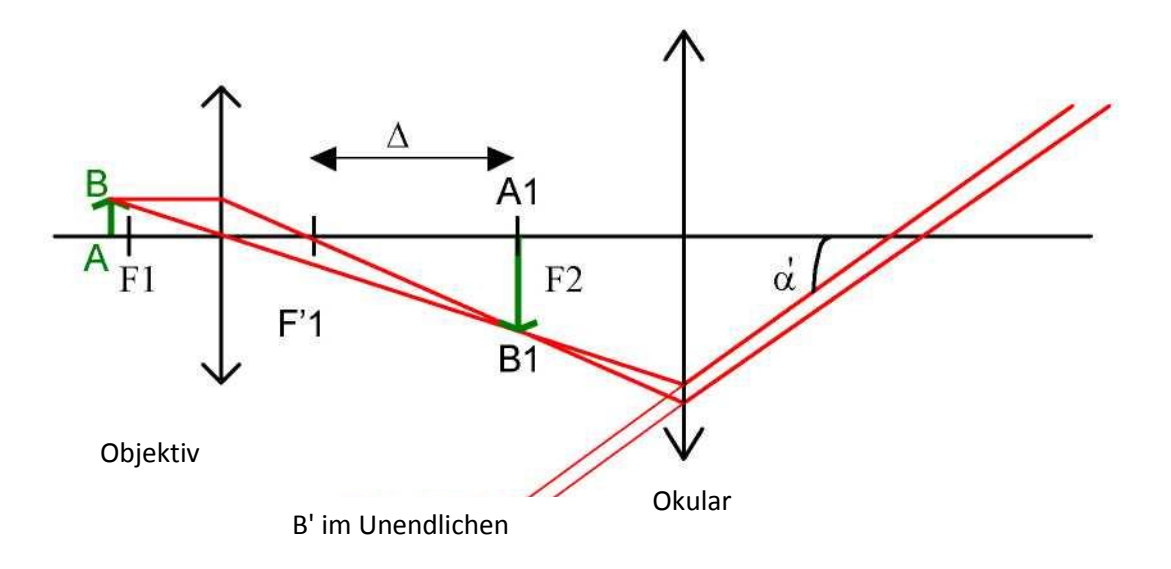

Die Vergrößerung durch das Mikroskop wird durch die Formel G= a'/a definiert.

$$
G=\frac{\alpha^{'}}{\alpha}
$$

a': Winkel unter dem man das vom Gerät erzeugte Bild betrachtet a: Winkel unter dem man das Objekt mit dem bloßen Auge in einem Abstand von dm = 0,25 m betrachtet.

$$
\alpha \approx \tan(\alpha) = \frac{AB}{0, 25}
$$

$$
\alpha' \approx \tan(\alpha') = \frac{A_1 B_1}{f_2'}
$$

also:

$$
G = \frac{\alpha'}{\alpha} = \frac{A_1 B_1}{f_2'} \cdot \frac{0,25}{AB}
$$

Die Vergrößerung durch das Objektiv ist:

$$
\gamma_1 = \frac{A_1 B_1}{AB} = \frac{\Delta}{f_1}.
$$

wobei  $Δ = F'1F2$ 

Die vom Hersteller angegebene Vergrößerung durch das Okular ist:

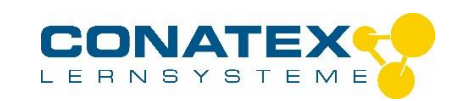

$$
G_2 = \alpha' \cdot \frac{0,25}{A_1 B_1} = \frac{1}{4 f_2},
$$

Sie erhalten als Gesamtvergrößerung für das Mikroskop:

$$
G=\gamma_1.G_2
$$

Berechnen Sie diese.

Vergleichen Sie sie mit dem im Experiment erhaltenen Wert: H/h